## **Table of Contents**

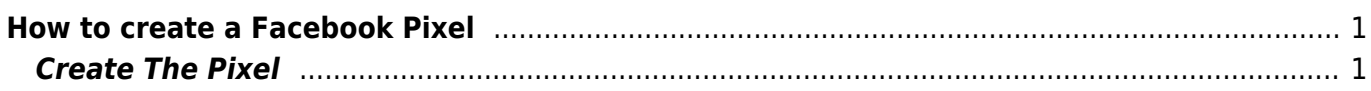

## <span id="page-2-0"></span>**How to create a Facebook Pixel**

You will see how to create a web pixel, get the Pixel ID, Create an Access Token and setup an ACL.

## <span id="page-2-1"></span>**Create The Pixel**

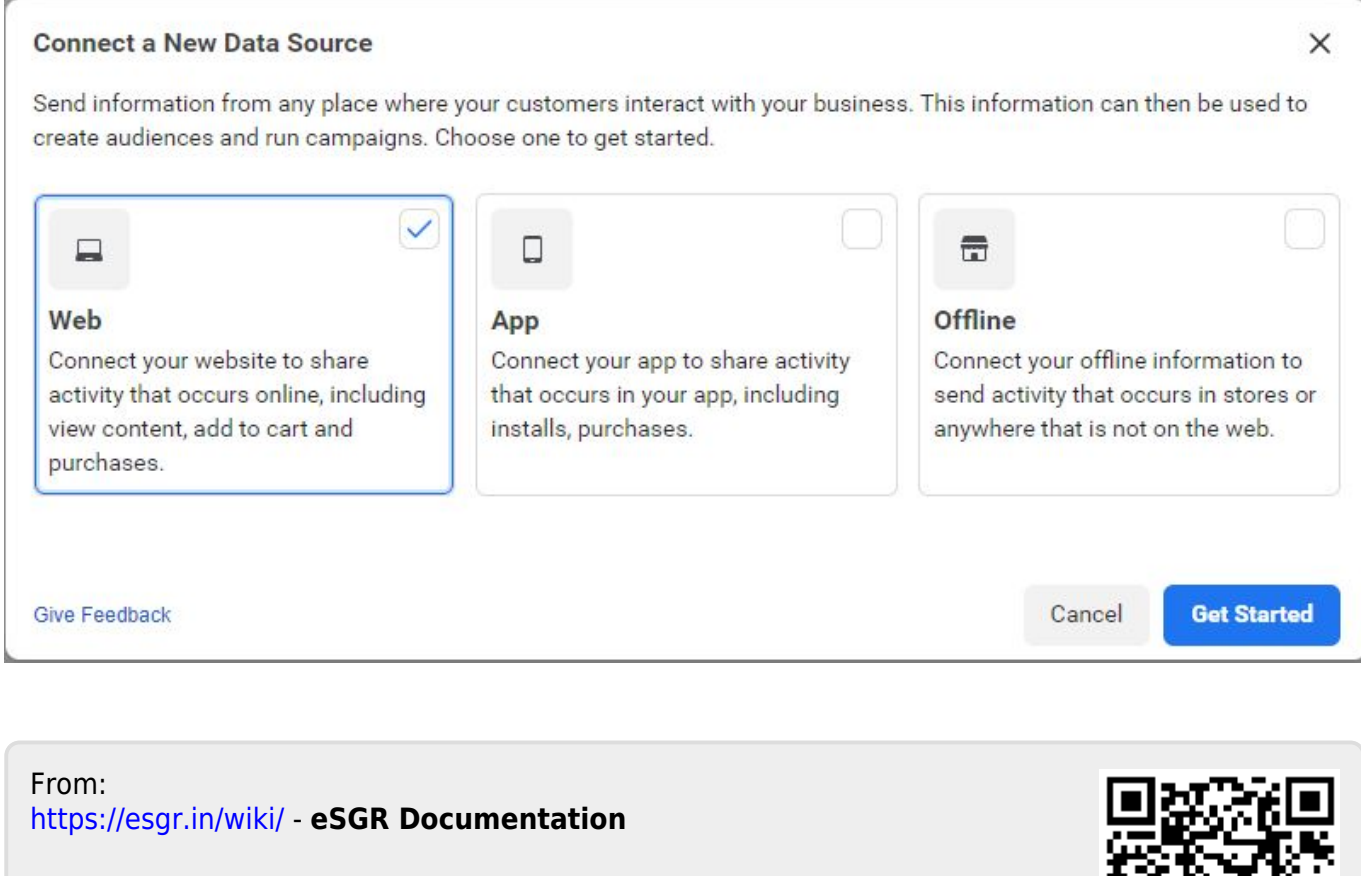

Permanent link: **[https://esgr.in/wiki/facebook\\_pixel?rev=1601037493](https://esgr.in/wiki/facebook_pixel?rev=1601037493)**

Last update: **2020/09/25 12:38**